**Приложение №2** к Договору на оказание услуг связи  $\mathcal{N}_2$  от " $\blacksquare$  20 г. (редакция от "17" ноября 2014 г.)

# **ПРЕЙСКУРАНТ НА УСЛУГИ ДОСТУПА К СЕТИ ПЕРЕДАЧИ ДАННЫХ С ВЫХОДОМ В ГЛОБАЛЬНУЮ СЕТЬ "ИНТЕРНЕТ"**

Оплата Услуг, предоставляемых Абоненту, осуществляется по следующим тарифным планам:

# **РАЗОВЫЕ ПЛАТЕЖИ**

1.1 Плата за подключение составляет:\_\_\_ рублей.

1.2 Первоначальный платеж: 1000,00 рублей.

 **Тарифные планы на услуги доступа к сети Интернет с ограничением максимальной скорости и не ограниченным по объему трафиком, с ежемесячной платой:**

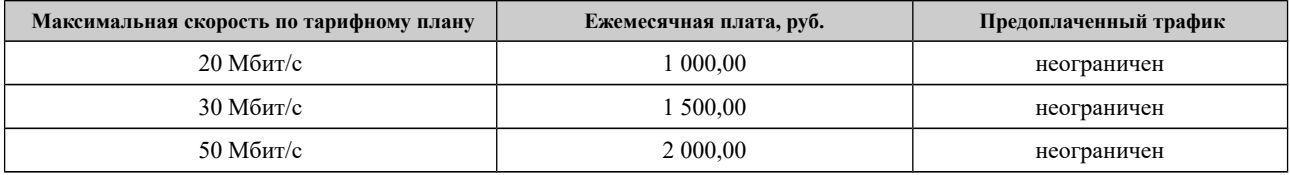

 **Тарифные планы ПРОМО на услуги доступа к сети Интернет с ограничением максимальной скорости и не ограниченным по объему трафиком, с ежемесячной платой:**

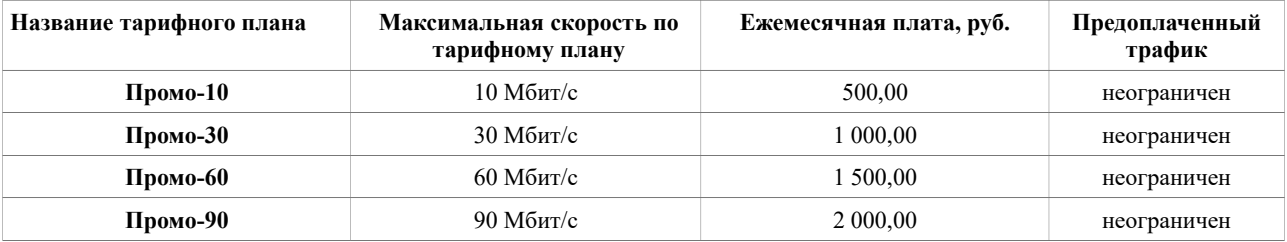

#### **Примечание:**

▪ Цены указаны в Российских рублях с учетом НДС.

В ежемесячную плату по тарифному плану включена абонентская плата за использование порта оборудования Оператора в размере 120,00 руб. Абонентская плата за использование порта оборудования Оператора взимается первого числа каждого месяца в независимости от того выбран тарифный план или нет.

Максимальная скорость доступа (внешний входящий и исходящий трафик) к ресурсам сети Интернет ограничена скоростью выбранного тарифного плана, активированных дополнительных услуг, пропускной способностью абонентского устройства и зависит от параметров абонентской линии связи, загруженности внешних сетей и ресурсов, не обслуживаемых Оператором. Максимальная скорость и\или объем исходящего и входящего трафика могут быть ограничены Оператором, если такие ограничения необходимы для обеспечения технологических условий качественного предоставления абонентам доступа к сети Интернет.

В абонентскую плату входит стоимость поддержки одного динамического IP-адреса из блока IP-адресов Оператора.

### **Правила применения тарифных планов.**

▪ Выбор тарифного плана на следующий месяц может быть произведен в персональном кабинете Абонента по адресу: https://service.artx.ru в любой день текущего месяца вплоть до 23 часов 50 минут последнего числа текущего месяца. В период с 23 часов 50 минут последнего числа текущего месяца до 00 часов первого числа следующего месяца выбор тарифного плана на следующий месяц НЕВОЗМОЖЕН. Выбранный тарифный план действует в течение всего следующего календарного месяца. При отсутствии изменений в выборе тарифного плана в текущем месяце, при наличии достаточного количества денежных средств по выбранному тарифному плану текущий тарифный план остается действующим на следующий месяц. Изменение действующего тарифного плана на другой в текущем месяце НЕВОЗМОЖНО. Пожалуйста, позаботьтесь о выборе тарифного плана заранее.

Выбранный тарифный план начинает действовать с 00 часов первого числа следующего месяца при наличии на лицевой счете Абонента средств в размере, не меньшем размера ежемесячной платы по выбранному тарифному плану. При этом ежемесячная плата по выбранному тарифному плану снимается единоразово в полном размере.

Если на момент 00 часов первого числа следующего месяца размер средств на лицевом счете Абонента меньше размера ежемесячной платы по выбранному тарифному плану, выбор тарифного плана аннулируется, Абонент переводится в состояние "не выбран тарифный план" и доступ к услугам блокируется.

В случае блокировки доступа к услугам по состоянию "не выбран тарифный план" Абонент может либо выбрать другой тарифный план с меньшей ежемесячной платой, либо пополнить свой лицевой счет и заново выбрать желаемый тарифный план. В этих случаях при выборе тарифного плана в текущем месяце соответствующая плата по тарифному плану снимается в полном размере, независимо от того, какого числа текущего месяца произошел выбор тарифного плана.

▪ При первичном подключении к сети размер ежемесячной платы в текущем месяце исчисляется по формуле:

 $a = A *_{B}/B$  где:

а = ежемесячная плата по выбранному тарифному плану за текущий месяц;

А = ежемесячная плата по выбранному тарифному плану;

в = количество дней с дня подключения включительно до конца текущего месяца;

# В = количество дней в текущем месяце.

# **ОТ АБОНЕНТА ОТ ОПЕРАТОРА**

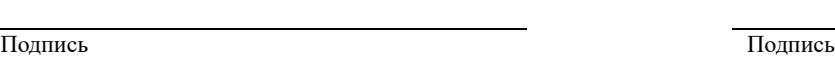

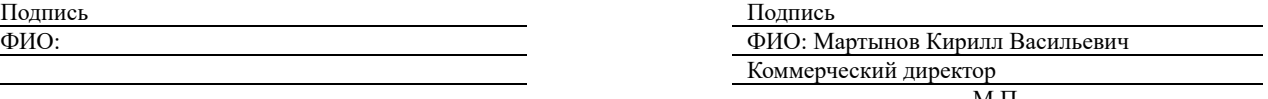

М.П.